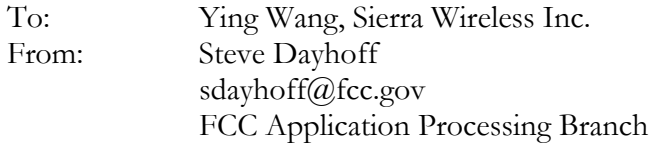

Re: FCC ID N7NAC750 Applicant: Sierra Wireless Inc. Correspondence Reference Number: 24166 731 Confirmation Number: EA905730

1) This filing uses notebook SAR and EIRP data from EA753377 to complete the 3-host set. It is not clear what hosts were used in EA753377, i.e., it looks like different notebooks were used for SAR and EIRP in that filing. Please list all hosts used for EIRP and SAR in EA753377 and EA905730.

**[Reply]** In EA753377 an IBM ThinkPad T21 notebook PC was used for EIRP measurement and a Dell Inspiron 7000 notebook PC was used for SAR measurement.

In EA905730 the hosts used for EIRP are as follows: -Compaq iPaq 3650 PDA -HP Jornada 568 PDA -Casio Cassiopeia E200 PDA

In EA905730 the hosts used for SAR are as follows: -Compaq iPaq 3650 PDA -HP Jornada 568 PDA -Casio Cassiopeia E200 PDA -IBM ThinkPad 570 (Type 2644) notebook -Toshiba Satellite PS183C-001PK notebook

2) Should be eqpt. class PCB.

**[Reply]** Sorry! Steve, I don't quite understand this question. Could you please be more specific? Thanks!

3) Based on comments from applicant and data in filing, FCC Lab is evaluating the issue of multiple radiated power tests in the multi-host SAR method for integral-antenna plug-in cards. This filing contains radiated power data only in the one out of three notebook hosts. For this filing, grant will list EIRP=1.79 W notebook, 726mW PDA, along with conducted 700mW. Antenna requirements may be specified in grant notes. Future filings may request radiated power tests in all hosts per EAB multi-host test method.

**[Reply]** Thanks!

The items indicated above must be submitted before processing can continue on the above referenced application. Failure to provide the requested information within 60 days of the original e-mail date may result in application dismissal pursuant to Section 2.917 (c) and forfeiture of the filing fee pursuant to section 1.1108.

DO NOT reply to this e-mail by using the Reply button. In order for your response to be processed expeditiously, you must upload your response via the Internet at www.fcc.gov, Electronic Filing, OET Equipment Authorization Electronic Filing. If the response is submitted through Add Attachments, in order to expedite processing, a message which informs the processing staff that a new exhibit has been submitted must also be submitted via Submit Correspondence. Also, please note that partial responses increase processing time and should not be submitted.

Any questions about the content of this correspondence should be directed to the e-mail address listed below the name of the sender.